# **Schütze den Ruf deiner Marke vor fehlerhaften Webanwendungen**

Prüfe, ob die Kernfunktionen deiner Website wie Anmeldeprozesse, Registrierungen, Kaufabläufe und Bezahlungen funktionieren. Erfahre, was los ist und wenn Fehler auftreten.

# **Unternehmen, die Uptrends einsetzen:**

**HE** Microsoft

zendesk

# **(Contract System**

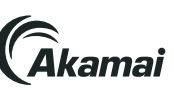

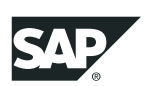

# **Sei sicher, dass deine Webanwendungen immer korrekt funktionieren**

Schütze deine Transaktionen mit dem Web Application Monitoring und dem Testen des kompletten Nutzerszenarios, beispielsweise Anmeldungen oder die Abläufe bei Einkäufen und Reservierungen. Du kannst Probleme erfassen, bevor sie sich auf die meisten deiner Nutzer auswirken bzw. diese sie bemerken.

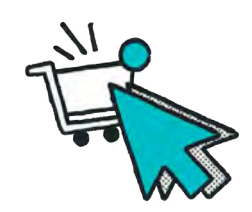

**Teste von Transaktionen, Schritt für Schritt rund um die Uhr** Unser Transaktionsprüfobjekt prüft Schritt für Schritt deine Szenarien,

beispielsweise wichtige Klickpfade der Nutzer, anhand der neuesten Chrome-Version. Diese Schritte sind nicht unbedingt fest vorgeschrieben und können nach dynamischen Gesichtspunkten eingerichtet werden. Wenn etwas nicht funktioniert, kann Uptrends den Fehler genau identifizieren.

#### **Ladezeit von Schritten**

Teste die Ladezeiten der einzelnen Schritte. Wähle Schritte aus, bei denen du einen So erkennst du Engpässe, Fehler und andere Performance-Trends.

#### **Fehler-Screenshots**

Screenshot erhalten möchtest. Du kannst genau sehen, wie eine Seite bei jedem Schritt der Transaktion dargestellt wird.

#### **Wasserfalldiagramme**

Verfolge Dateien, die für jeden Schritt vom Browser heruntergeladen werden, und identifiziere bestimmte Fehler oder Elemente, die deine Website ausbremsen.

# **Warnmeldungen, wenn Transaktionsschritte langsam sind oder Fehler erzeugen**

Uptrends überprüft den Status deiner Website rund um die Uhr und warnt dich und dein Team über unser erweitertes Alarmierungssystem, sobald Uptrends das Problem bestätigt. Wähle eine oder mehrere Kommunikationsmethoden, abhängig vom Fehler und den Anforderungen deiner Mitarbeiter.

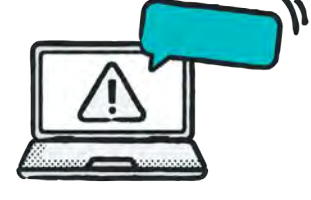

#### **Uptrends' Alarmierungsoptionen**

Erhalte Warnmeldungen per E-Mail, SMS oder automatisiert per Telefon sowie Push-Nachrichten in den Mobile Apps von Uptrends. Oder nutze Uptrends' API als Schnittstelle zu deinen eigenen Systemen.

#### **Meldedefinitionen**

Priorisierung von Warnmeldungen mit benutzerdefinierten Alarmdefinitionen und Eskalationen, um sicherzustellen, dass Benachrichtigungen an die Mitarbeiter in Ihrem Unternehmen gehen, die sich um ein Ausfallproblem kümmern können.

#### **Integrationen**

Integriere Uptrends in beliebte Tools wie Slack, PagerDuty, StatusHub, VictorOps, ServiceNow, Opsgenie, Microsoft Teams oder Webhooks. Du kannst auch selbst eine benutzerdefinierte Integration erstellen!

**Mehr Informationen findest du auf [unserer Website](https://www.uptrends.de/), oder schreibe uns [eine E-Mail](mailto:info%40uptrends.com?subject=). Du kannst auch unsere [kostenlosen Tools ausprobieren.](https://www.uptrends.de/tools)**

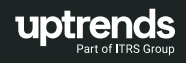

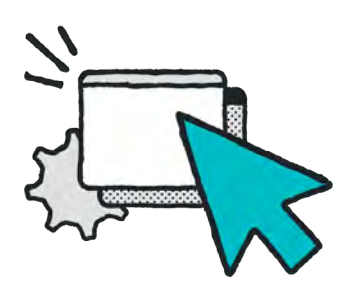

# **Überwachung deiner Webanwendungen in einigen Minuten**

Nutze den Transaktionsrekorder von Uptrends (eine kostenlose Chrome-Erweiterung), um deine Transaktionen aufzuzeichnen. Wenn du die Erweiterung einmal zu Chrome hinzugefügt hast, kannst du sie sofort und jederzeit nutzen. Der Rekorder zeichnet dann jede Aktion der Transaktion auf, die du wie gewöhnlich im Browser durchführst.

# **Skripte selbst bearbeiten und testen, oder Support von Experten erhalten**

Wenn sich deine Website ändert, solltest du dein Skript eventuell anpassen und es vor seiner Aktivierung testen. Mit dem Transaktions-Editor kannst du dies selbst durchführen (du kannst das Skript auch von Grund auf selbst aufbauen und nicht den Rekorder verwenden). Uptrends' Support-Team kann aber die Skripterstellung und das Testen für dich übernehmen.

**Wir wandten uns für die Änderungen an Uptrends. Der Transaction Recorder von Uptrends gestaltete dies ziemlich einfach und schnell. Es war fantastisch. Es ist ein tolles Tool. Jeder kann eine Aufzeichnung erstellen, ohne programmieren zu können.**

**- Jeferson Marques, Global Operations Analyst GEO bei Neogrid**

# **API-Antworten durchgehend prüfen**

Manuelles Testen hat seine Grenzen. Du benötigst ein durchgehendes, automatisiertes Testen, um sich ändernde Umstände zu überwachen, so zum Beispiel, wenn Ressourcen nicht verfügbar sind, Netzwerkprobleme auftreten, zugrunde liegende Datenbanken nicht verfügbar sind oder Sicherheitszertifikate abgelaufen sind.

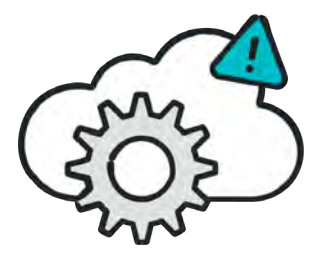

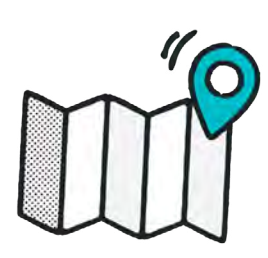

# **Überwache mit Checkpoints rund um den Globus**

Unser globales Monitoring-Netzwerk mit über 225 Checkpoints zeigt genau auf, wo auf der Welt deine Nutzer Probleme haben. Mit einem der größten Checkpoint-Netzwerke der Branche ist die Identifizierung der Ursache von Website-Verfügbarkeits- und Performance-Problemen einfacher geworden.

### **Private Checkpoints**

Jetzt kannst du hinter deiner Firewall deinen eigenen privaten Checkpoint einsetzen. Überwache Webanwendungen, APIs und Server, auf die sich dein Team jeden Tag verlassen können muss. Verwende die gleichen Verfügbarkeits-, Performance- und Transaktionsprüfobjekte wie außerhalb der Firewall auch hinter der Firewall.

#### **Parallel-Monitoring**

Mit dem Parallel-Monitoring kannst du 5, 10 oder noch mehr Checks von mehreren Standorten zum selben Zeitpunkt durchführen. Viele simultane Checks bedeuten für dich Ergebnisse von deinen gewünschten Checkpoints – zur selben Zeit. Du erhältst umfassendere Daten, schnellere Alarmierungen und kannst Teilausfälle schneller erkennen.

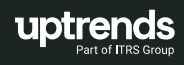